## **Introduction to Markov State Models and MSMBuilder Workshop Clark Center Room 361**

## **Thursday, June 25, 2009**

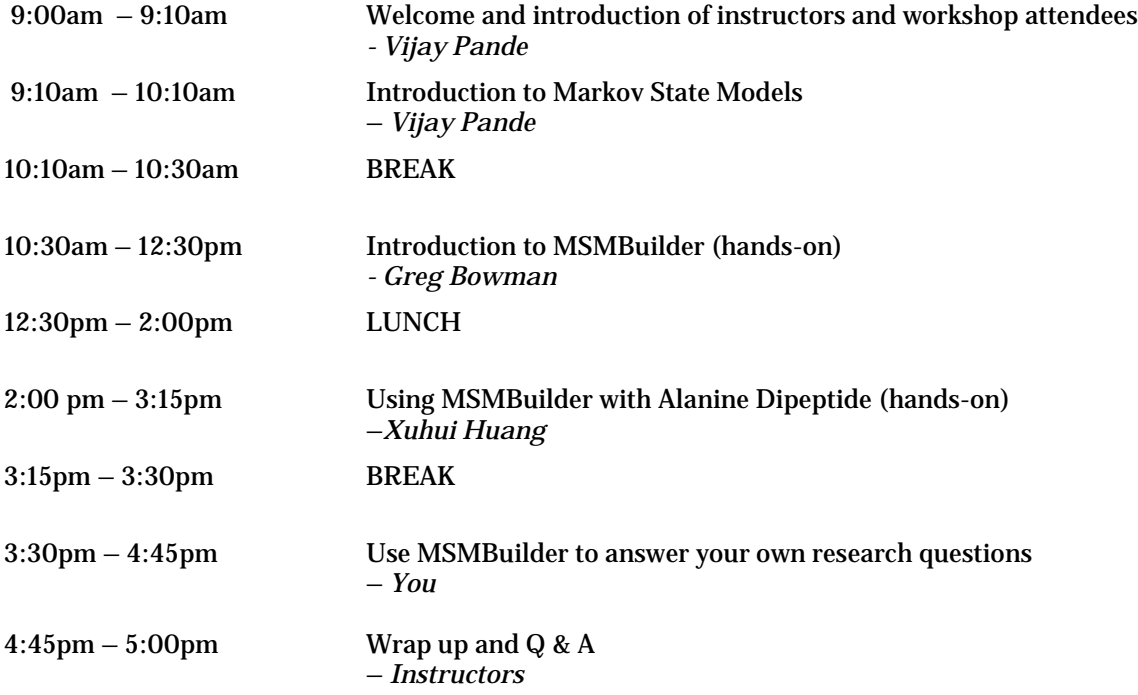